# The Shogun Machine Learning Toolbox

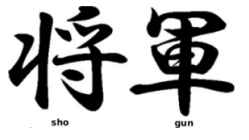

#### heiko.strathmann@gmail.com

Europython 2014

July 24, 2014

**Outline** 

#### **[Overview](#page-1-0)**

[Machine Learning Features](#page-8-0)

[Technical Features](#page-14-0)

<span id="page-1-0"></span>**[Community](#page-25-0)** 

#### A bit about me

- ► Heiko Strathmann <http://herrstrathmann.de/>
- $\geq$  2004-2008 Jazz guitar
- ▶ 2008-2013 BSc in CS, MSc in ML

- ▶ Phd in Neuroscience & Machine Learning, UCL
- ► Kernels, Bayesian & MCMC, Bioinformatics, Open-Source
- $\blacktriangleright$  Involved in Shogun since 2010

## A bit about Machine Learning

- $\triangleright$  Science of patterns in information
- $\triangleright$  For example for recognising
	- $\blacktriangleright$  Frauds in aeroplane wings
	- $\blacktriangleright$  Skin cancer
	- $\triangleright$  Abuse of bank accounts
- $\triangleright$  or predicting
	- $\blacktriangleright$  Treatment resistance of HIV
	- $\triangleright$  Brain activity
	- Products on Amazon/Spotify/Netflix
- $\triangleright$  Not limited to, but including
	- $\triangleright$  Statistics
	- $\triangleright$  Big Data &  $\lt$  place-buzzword $>$
	- $\triangleright$  Robot world domination

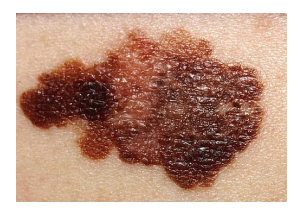

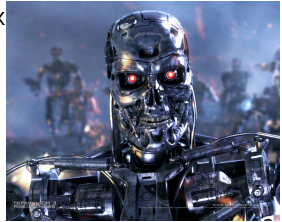

### A bit about Shogun

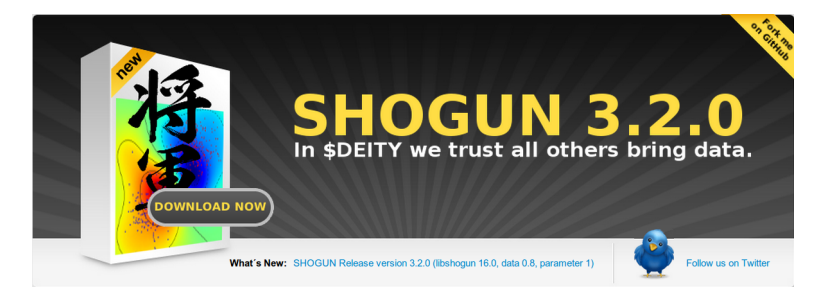

- Open-Source tools for ML problems
- $\blacktriangleright$  Made public in 2004
- $\triangleright$  Currently 8 core-developers  $+$  20 regular contributors
- $\triangleright$  Originally academic background
- In Google Summer of Code since 2010 (29 projects!)
- $\triangleright$  Upcoming workshop: July 27, 28, c-base

#### Ohloh - Summary

In a Nutshell, SHOGUN...

... has had 25,187 commits made by 126 contributors representing 588,445 lines of code

... is mostly written in C++ with a very low number of source code comments

... has a well established, mature codebase maintained by a very large development team with stable Y-O-Y commits

... took an estimated 162 years of effort (COCOMO model) starting with its first commit in June, 2006 ending with its most recent commit about 3 hours ago

#### Ohloh - Code

#### Languages

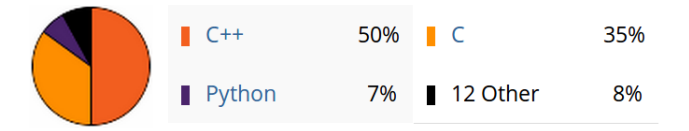

#### Lines of Code

1,000k

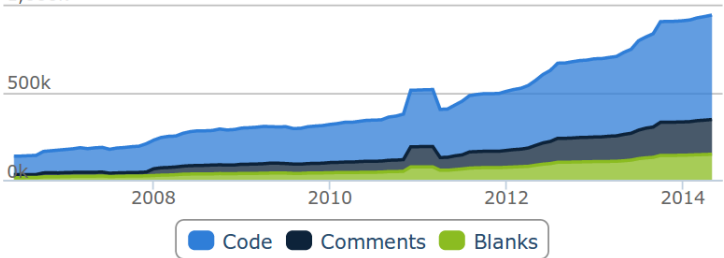

#### Ohloh - Commits

#### **Commits per Month**

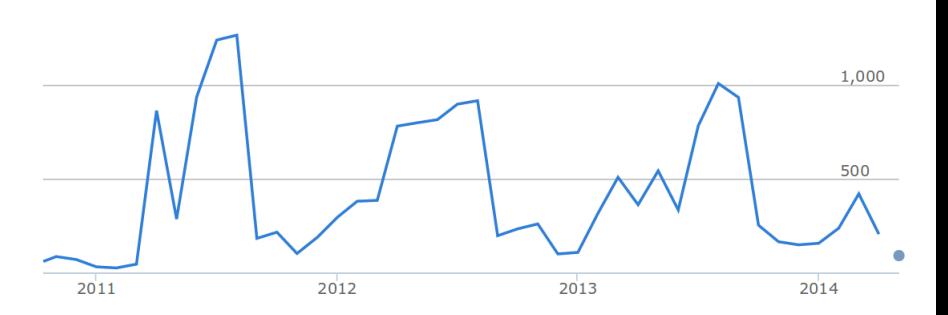

1,500

**Outline** 

**[Overview](#page-1-0)** 

#### [Machine Learning Features](#page-8-0)

[Technical Features](#page-14-0)

<span id="page-8-0"></span>**[Community](#page-25-0)** 

### Supervised Learning

- ► Given:  $\{(x_i, y_i)\}_{i=1}^n$ , want:  $y^*|x^*|$
- $\blacktriangleright$  Classification: y discrete
	- $\blacktriangleright$  Support Vector Machine
	- $\blacktriangleright$  Gaussian Processes
	- $\blacktriangleright$  Logistic Regression
	- $\blacktriangleright$  Decision Trees
	- **Nearest Neighbours**
	- $\blacktriangleright$  Naive Bayes
- $\blacktriangleright$  Regression: y continuous
	- $\blacktriangleright$  Gaussian Processes
	- $\triangleright$  Support Vector Regression
	- $\blacktriangleright$  (Kernel) Ridge Regression
	- $\triangleright$  (Group) LASSO

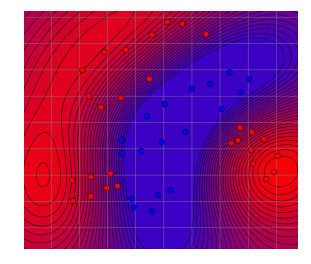

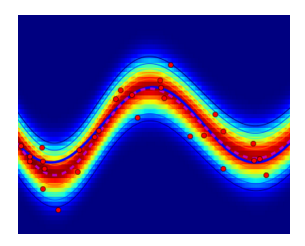

## Unsupervised Learning

- Given:  $\{x_i\}_{i=1}^n$ , want notion of  $p(x)$
- $\blacktriangleright$  Clustering:
	- $\triangleright$  K-Means
	- $\blacktriangleright$  (Gaussian) Mixture Models
	- $\blacktriangleright$  Hierarchical clustering
- $\blacktriangleright$  Latent Models
	- $\blacktriangleright$  (K) PCA
	- $\blacktriangleright$  Latent Discriminant Analysis
	- **Independent Component Analysis**
- $\blacktriangleright$  Dimension reduction
	- $\blacktriangleright$  (K) Locally Linear Embeddings
	- $\blacktriangleright$  Many more...

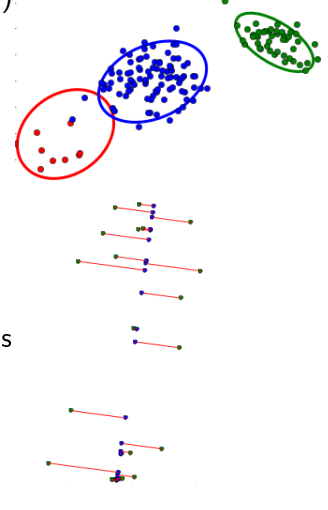

## And many more

 $\blacktriangleright$ 

- $\blacktriangleright$  Multiple Kernel Learning
- $\blacktriangleright$  Structured Output
- $\blacktriangleright$  Metric Learning
- ► Large-Scale log-determinants
- $\blacktriangleright$  Variational Inference
- $\triangleright$  Deep Learning (whooo!)

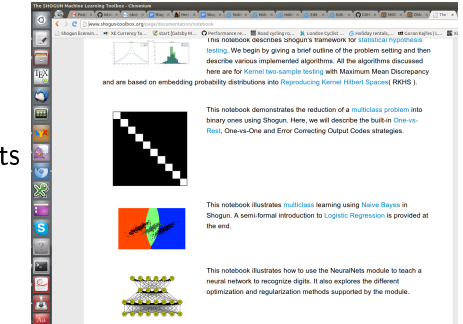

[http://www.shogun-toolbox.org/page/documentation/](http://www.shogun-toolbox.org/page/documentation/notebook) [notebook](http://www.shogun-toolbox.org/page/documentation/notebook)

#### Some Large-Scale Applications

- $\triangleright$  Splice Site prediction: 50m examples of 200m dimensions
- $\blacktriangleright$  Face recognition: 20k examples of 750k dimensions

AAACAAATAAGTAACTAATCTTTTAGGAAGAA **TTGAG** AAGATTAAAAAAAAACAAATTTTTAGCATTACAGATA CACTCCCCAAATCAACGATATTTTAGTTCACTAACACATCCGTCTGTGCC **TTAATTTCACTTCCACATACTTCCAGATCATCAATCTCCAAAACCAACAC** TTAATATTCAATTTTTTACAGTAAGTTGCCAATTCAATGTTCCAC TACCTAATTATGAAATTAAAATTCAGTGTGCTGATGGAAACGGAGAAGTC

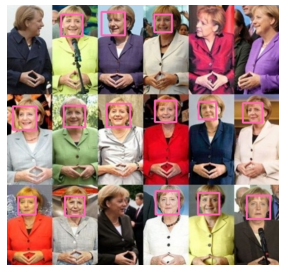

### ML in Practice

- $\blacktriangleright$  Modular data represetation
	- $\triangleright$  Dense, Sparse, Strings, Streams, ...
	- $\blacktriangleright$  Multiple types: 8-128 bit word size
	- $\blacktriangleright$  Preprocessing tools
- $\blacktriangleright$  Evaluation
	- $\triangleright$  Cross-Validation
	- $\blacktriangleright$  Accuracy, ROC, MSE, ...
- $\blacktriangleright$  Model Selection
	- $\blacktriangleright$  Grid-Search
	- $\blacktriangleright$  Gradient based
- $\blacktriangleright$  Various native file formats, generic multiclass, etc

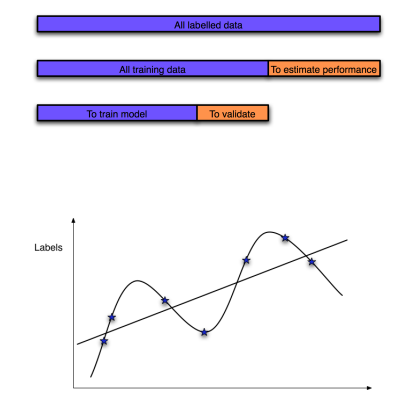

Examples

**Outline** 

**[Overview](#page-1-0)** 

[Machine Learning Features](#page-8-0)

[Technical Features](#page-14-0)

<span id="page-14-0"></span>**[Community](#page-25-0)** 

#### Geeky details

- $\triangleright$  Written in (proper)  $C/C++$
- $\blacktriangleright$  Modular, fast, memory efficient
- $\triangleright$  Unified interface for Machine Learning
- $\blacktriangleright$  Linear algebra & co: Eigen3, Lapack, Arpack, pthreads, OpenMP, recently GPUs

Class list:

[http://www.shogun-toolbox.org/doc/en/latest/](http://www.shogun-toolbox.org/doc/en/latest/namespaceshogun.html) [namespaceshogun.html](http://www.shogun-toolbox.org/doc/en/latest/namespaceshogun.html)

### Modular language interfaces

- $\triangleright$  SWIG <http://www.swig.org/>
- $\triangleright$  We write:
	- $\triangleright$  C/C++ classes
	- <sup>I</sup> Typemaps (i.e. 2D C++ matrix ⇔ 2D numpy array)
	- $\blacktriangleright$  List of classes of expose
- $\triangleright$  SWIG generates:
	- $\triangleright$  Wrapper classes
	- $\blacktriangleright$  Interface files
- $\blacktriangleright$  Automagically happens at compile time
- $\blacktriangleright$  Identical interface for all modular languages:
	- $\triangleright$  C++, Python, Octave, Java, R, Ruby, Lua, C#
- $\triangleright$  We are in Debian/Ubuntu, but also Mac, Win, Unix

## $C/C++$

# include < shogun / base / init .h > # include < shogun / kernel / GaussianKernel .h > # include < shogun / labels / BinaryLabels .h > # include < shogun / features / DenseFeatures .h > # include < shogun / classifier / svm / LibSVM .h >

#### using namespace shogun ;

```
int main ()
{
init_shogun_with_defaults ();
...
exit_shogun ();
return 0;
}
```
## $C/C++$

```
DenseFeatures <float64_t >* train = new
    DenseFeatures \langle float 64<sub>_</sub>t > ( \ldots );
DenseFeatures < float64_t >* =new DenseFeatures <
   float64_t >(\dots) ;
BinaryLabels* labels = new BinaryLabels (...);GaussianKernel * kernel =new GaussianKernel (
    cache_size , width ) ;
svm=new LibSVM(C, kernel, labels);
svm - > train ( train ) ;
CBinaryLabels * predictions = CLabelsFactory ::
    to_binary ( svm - > apply ( test ) ) ;
predictions -\frac{1}{3} > d is play vector ();
SG_UNREF (svm) :
```

```
SG UNREF (predictions);
```
#### Python

from modshogun import \*

```
train = RealFeatures ( numpy_2d_array_train )
test = RealFeatures ( numpy_2d_array_test )
labels = BinaryLabels ( numpy_1d_array_label )
```
kernel = GaussianKernel ( cache\_size , width ) svm = LibSVM (C , kernel , labels ) svm . train ( train )

```
predictions = svm . apply ( test )
```

```
# print first prediction
print predictions . get_labels ()[0]
```
modshogun

train = RealFeatures ( octave\_matrix\_train ); test=RealFeatures (octave matrix train); labels = BinaryLabels ( octave\_labels\_train );

kernel = GaussianKernel ( cache\_size , width ); svm = LibSVM (C , kernel , labels ); svm . train ( train );

 $predictions = \texttt{sym}.\texttt{apply}(\texttt{test});$ 

% print first prediction disp ( predictions . get\_labels ()[1])

#### Java

```
import org shogun *;
import org. jblas .*;
import static org . shogun . LabelsFactory . to_binary ;
public class classifier libsvm modular {
static {
System . loadLibrary ( " modshogun " );
}
public static void main ( String argv []) {
modshogun . init_shogun_with_defaults ();
RealFeatures train=new RealFeatures (new CSVFile (train file ));
RealFeatures test=new RealFeatures (new CSVFile (test_file));
BinaryLabels labels =new BinaryLabels ( new CSVFile ( label_fname ));
GaussianKernel=new GaussianKernel (cache size, width);
LibS svm=new LibSVM (C, kernel, labels);
svm . train ( train );
// print predictions
DoubleMatrix predictions = to_binary ( svm . apply ( test )). get_labels ();
System . out . println ( predictions . toString ());
}
}
```
## Shogun in the Cloud

- $\triangleright$  We love (I) Python notebooks for documentation
- **>** IPython notebook server: try Shogun without installation
- Interactive web-demos (Django)

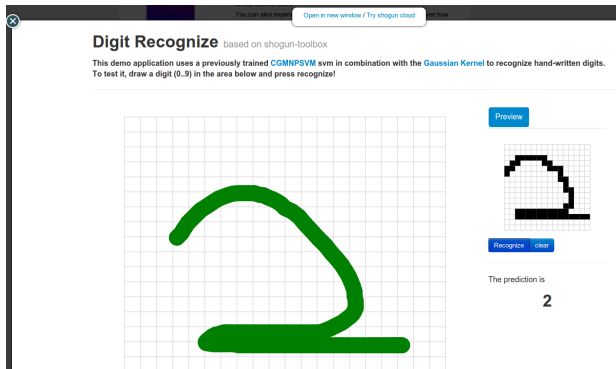

<http://www.shogun-toolbox.org/page/documentation/notebook> <http://www.shogun-toolbox.org/page/documentation/demo>

#### Development model

- $\blacktriangleright$  Github
	- $\blacktriangleright$  Pull requests
	- $\blacktriangleright$  Intense discussions
	- $\blacktriangleright$  Git flow model
- $\blacktriangleright$  Extensive test coverage
- $\blacktriangleright$  Travis: Tests pass before merge
- $\triangleright$  Buildbot: All OS, nightly binaries, memory checks, notebooks, documentation

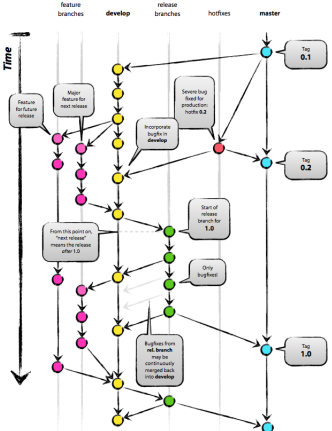

## http://buildbot.shogun-toolbox.org/

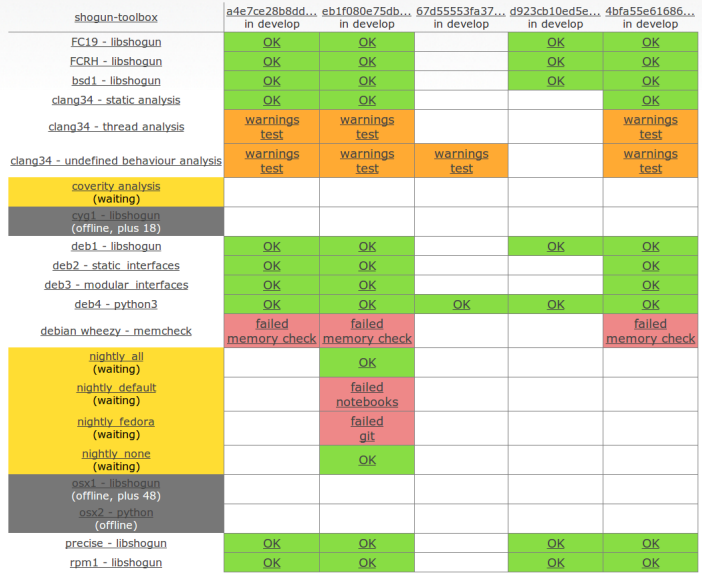

**Outline** 

**[Overview](#page-1-0)** 

[Machine Learning Features](#page-8-0)

[Technical Features](#page-14-0)

<span id="page-25-0"></span>**[Community](#page-25-0)** 

## Strong vibrations

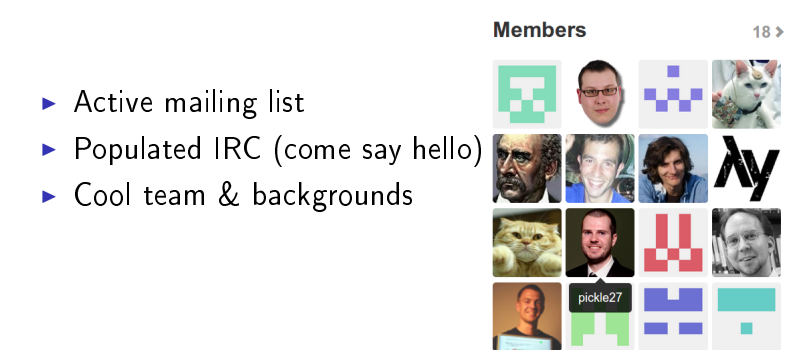

<http://www.shogun-toolbox.org/page/contact/contacts>

## Google Summer of Code

- $\triangleright$  Student works full time during the summer
- $\blacktriangleright$  Receives \$5000 stipend
- $\blacktriangleright$  Work remains open-source
- $\triangleright$  At this moment!
- $\triangleright$  29 x 3 months (we have lots of impact)

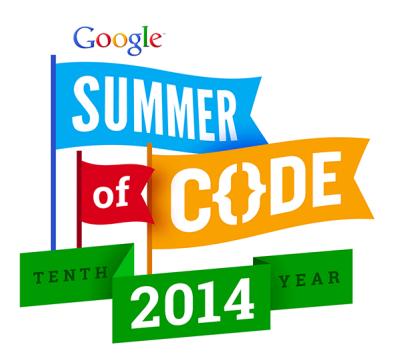

#### Future Ideas

- $\triangleright$  We just founded a non-profit association
- $\triangleright$  Goal: Take donations and hire a full-time developer
- $\triangleright$  GPL  $\rightarrow$  BSD (industry friendly)
- ▶ Shogun in education, fundamental ML
- $\triangleright$  We organise workshops (next July 27, 28, c-base)

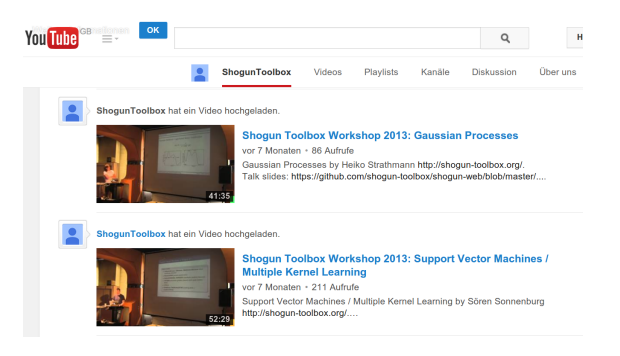

## Help!

- $\triangleright$  We don't sleep.
- $\blacktriangleright$  You could:
	- $\triangleright$  Use Shogun and give us feedback
	- $\triangleright$  Fix bugs (see github), help us with framework design
	- ▶ Write (Python) examples and notebooks
	- $\triangleright$  Write documentation and update our website (Django)
	- $\blacktriangleright$  Implement Super-parametric Massively Parallel Manifold Tree Classification Samplers (tm)
	- ▶ Mentor GSoC projects, or join as a student
	- $\triangleright$  Give us your money (we expose your logo to a large community)
	- $\triangleright$  Come to the workshop on Sunday/Monday

#### Thanks!

# Questions?

http://www.shogun-toolbox.org